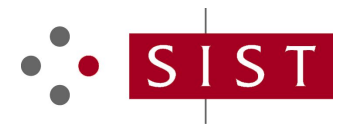

## **SIST EN 60534-2-1:2011/AC:2015 SLOVENSKI STANDARD**

**01-oktober-2015**

### **Regulacijski ventili za industrijske procese - 2-1. del: Kapaciteta pretoka - Enačbe** za določanje pretoka tekočin pri postavljenih pogojih

Industrial-process control valves - Part 2-1: Flow capacity - Sizing equations for fluid flow under installed conditions

Stellventile für die Prozessregelung - Teil 2-1: Durchflusskapazität - Bemessungsgleichungen für Fluide unter Betriebsbedingungen. W

Vannes de régulation des processus industriels - Partie 2-1: Capacité d'écoulement -Equations de dimensionnement pour l'écoulement des fluides dans les conditions d'installation

https://standards.iteh.ai/catalog/standards/sist/0ddc4046-7fcc-4133-a9b4- 9f9aba11fbb5/sist-en-60534-2-1-2011-ac-2015

**Ta slovenski standard je istoveten z: EN 60534-2-1:2011/AC:2015**

## **ICS:**

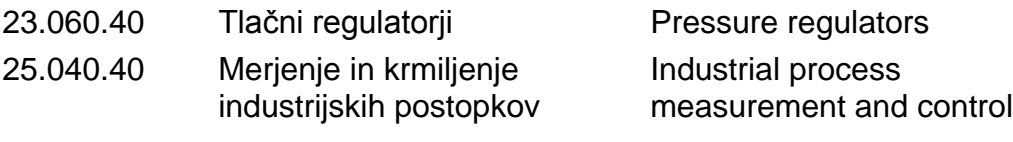

**SIST EN 60534-2-1:2011/AC:2015 en,fr**

# iTeh STANDARD PREVIEW (standards.iteh.ai)

SIST EN 60534-2-1:2011/AC:2015 https://standards.iteh.ai/catalog/standards/sist/0ddc4046-7fcc-4133-a9b4- 9f9aba11fbb5/sist-en-60534-2-1-2011-ac-2015

IEC 60534-2-1:2011/COR1:2015 – 1 – © IEC 2015

## INTERNATIONAL ELECTROTECHNICAL COMMISSION COMMISSION ÉLECTROTECHNIQUE INTERNATIONALE

 $\overline{\phantom{a}}$ 

**IEC 60534-2-1 Edition 2.0 2011-03**

**Industrial-process control valves –Part 2-1: Flow capacity – Sizing equations for fluid flow under installed conditions** 

**IEC 60534-2-1 Édition 2.0 2011-03**

**Vannes de régulation des processus industriels – Partie 2-1: Capacité d'écoulement – Equations de dimensionnement pour l'écoulement des fluides dans les conditions d'installation**

### **CORRIGENDUM 1**

## iTeh STANDARD PREVIEW

**Annex E Reference calculations** *In Example 3, under Calculations, replace*  (standards.iteh.ai) *the existing equation calculating actual*  **Annexe E Calculs de référence** *Dans l'Exemple 3, sous Calculs, remplacer l'équation permettant d'obtenir le débit* 

*volumetric flow rate s*-s = 16 100 m9ph<br>p<sub>s</sub> *TZ*  $Q = Q_s \frac{p_1}{Z_1 T}$  $s \frac{p_1}{Z_1T_1} \frac{Z_sI_s}{p_s} = 16\,100\;m^3$  $111$  $= Q_s \frac{p_1}{Z_1T_1} \frac{Z_sI_s}{p_s} = 16100 m^3/h$  ballfbb<sup>5</sup>/sist-en-60534 $Q = Q_s$   $\frac{p_1P_1}{Z_1T_1} \frac{p_s}{p_s} = 16100 m^3/h$ *volumétrique réel* SIST EN 60534-2-1:2011/AC:2015 *TZ*  $Q + Q_3 + \frac{p_1}{Z_1T}$  $\frac{10^{14} \text{J} \cdot 2015}{Z_1T_1}$   $P_s$  = 16 100 m<sup>3</sup>  $111$  $\pm Q$ )  $1\frac{P_1}{3}$  =  $2015$  = 16 100 https://standards.iteh.ai/catalog/standards/sist/0ddc4046-7fcc-4133-a9b4-9fhaba11fbb5/sist-en-60534 $Q$ - $\pm Q$ } $\pm \frac{P}{2}$ de-2015

*by the following new equation:*

*par la nouvelle équation suivante:*

$$
Q = Q_s \frac{p_s}{Z_s T_s} \frac{Z_1 T_1}{p_1} = 895.4 \ m^3/h
$$

*Also in Example 3, under Calculations, change the corresponding Reynolds Number, Rev, calculation using the correct value for Q*

*from*

$$
Re_{\rm v} = \frac{N_4 F_{\rm d} Q}{v \sqrt{C F_{\rm L}}} \left[ \frac{F_{\rm L}^2 C^2}{N_2 d^4} + 1 \right]^{1/4} = 2.52 \times 10^7
$$

*to*

$$
Re_{\rm v} = \frac{N_4 F_{\rm d} Q}{v \sqrt{C F_{\rm L}}} \left[ \frac{F_{\rm L}^2 C^2}{N_2 d^4} + 1 \right]^{1/4} = 1.40 \times 10^6
$$

$$
Q = Q_s \frac{p_s}{Z_s T_s} \frac{Z_1 T_1}{p_1} = 895.4 \ m^3/h
$$

*Également dans l'Exemple 3, sous Calculs, changer l'équation permettant d'obtenir le nombre de Reynolds en utilisant la valeur correcte de Q*

*de*

$$
Re_{\rm v} = \frac{N_4 F_{\rm d} Q}{\nu \sqrt{C F_{\rm L}}} \left[ \frac{F_{\rm L}^2 C^2}{N_2 d^4} + 1 \right]^{1/4} = 2.52 \times 10^7
$$

*en*

$$
Re_{\rm v} = \frac{N_4 F_{\rm d} Q}{v \sqrt{C F_{\rm L}}} \left[ \frac{F_{\rm L}^2 C^2}{N_2 d^4} + 1 \right]^{1/4} = 1.40 \times 10^6
$$

Similarly, *in Example 4, under Calculations, replace the existing equation calculating actual volumetric flow rate*

$$
Q = Q_s \frac{p_1}{Z_1 T_1} \frac{Z_s T_s}{p_s} = 16\,100\ m^3/h
$$

*by the following new equation:*

$$
Q = Q_s \frac{p_s}{Z_s T_s} \frac{Z_1 T_1}{p_1} = 895.4 \ m^3/h
$$

*Also in Example 4, under Calculations, change the existing corresponding Reynolds Number (Re*v*) calculation using the correct value for Q* 

 $\overline{1}$ 

*from*

– 2 – IEC 60534-2-1:2011/COR1:2015 IEC 2015

*De même, dans l'Exemple 4, sous Calculs, remplacer l'équation permettant d'obtenir le débit volumétrique réel*

$$
Q = Q_s \frac{p_1}{Z_1 T_1} \frac{Z_s T_s}{p_s} = 16\ 100\ m^3/h
$$

*par la nouvelle équation suivante:*

$$
Q = Q_s \frac{p_s}{Z_s T_s} \frac{Z_1 T_1}{p_1} = 895.4 \ m^3/h
$$

*Également dans l'Exemple 4, sous Calculs, changer l'équation existante permettant d'obtenir le nombre de Reynolds (Re*v*) en utilisant la valeur correcte de Q* 

*de*

$$
Re_{v} = \frac{N_{4} F_{d} Q}{v \sqrt{C F_{L}}} \left[ \frac{F_{L}^{2} C^{2}}{N_{2} d^{4}} + 1 \right]^{1/4} = 2.61 \times 10^{7}
$$
\n
$$
Re_{v} = \frac{N_{4} F_{d} Q}{v \sqrt{C F_{L}}} \left[ \frac{F_{L}^{2} C^{2}}{N_{2} d^{4}} + 1 \right]^{1/4} = 2.61 \times 10^{7}
$$
\nto\n
$$
\mathbf{F} \mathbf{F} \math
$$